Subject: Re: Reconstruction macro crush - PndMCTrackAssociator Posted by Dima Melnychuk on Thu, 26 May 2011 10:24:39 GMT View Forum Message <> Reply to Message

Hi,

[After update by Ra](https://forum.gsi.de/index.php?t=rview&th=3195&goto=11895#msg_11895)lf t[he problem with](https://forum.gsi.de/index.php?t=post&reply_to=11895) PndMCTrackAssociator is improved but not disappeared completely.

As I have written in my first post, I run the following macros from /macro/run/tdrct/eta\_c

run\_sim\_stt\_evt.C(2000,seed) run\_digi\_stt\_evt.C run reco\_stt\_evt.C

Initially I run with 10 different seeds 101-110. In 6 out of 10 cases PndMCTrackAssociator crashed.

After update the crash appears in 2 out of 10 runs. In one case (seed=109) at the same events but with slightly different log message from MVD.

So at the beginning it was

Toggle Spoiler -------------------------------------------

Error in <TDecompLU::InvertLU>: matrix is singular, 1 diag elements < tolerance of 2.2204e-16 Error in <TDecompLU::InvertLU>: matrix is singular, 1 diag elements < tolerance of 2.2204e-16 Found Tracks: 0 in event no. 491

----------------

Error in <TClonesArray::At>: index 16387 out of bounds (size: 944, this: 0x4c62bd0) mvd hit 0 35 does not exist mvd hit 1 36 does not exist mvd hit 0 35 does not exist mvd hit 1 36 does not exist \*\*\* PndRecoKalmanFit::Exec Genfit Exception: trk->addHitVector

\*\*\* Break \*\*\* segmentation violation

=========================================================== There was a crash.

This is the entire stack trace of all threads:

===========================================================

- #0 0x00002b72acb4b715 in waitpid () from /lib/libc.so.6
- #1 0x00002b72acaf4721 in do\_system () from /lib/libc.so.6
- #2 0x00002b72ab0c4d39 in TUnixSystem::StackTrace () from /misc/cbmsoft/Etch64/may11/fairsoft/tools/root/lib/libCore.so.5.29
- #3 0x00002b72ab0c1d2a in TUnixSystem::DispatchSignals () from /misc/cbmsoft/Etch64/may11/fairsoft/tools/root/lib/libCore.so.5.29

 $#$   $\sim$ siynal handler called $\sim$ #5 0x00002b72b19a9bd8 in FairHit::GetRefIndex (this=0x0) at /d/panda02/dmelnych/pandaroot/pandaroot/base/FairHit.h:39 #6 0x00002b72b8bd480f in PndMCTrackAssociator::GetMvdHitPixels ( this=0x28db740, index=35) at /d/panda02/dmelnych/pandaroot/pandaroot/PndMCMatch/PndMCTrackAssociator. cxx:142 #7 0x00002b72b8bd4e6f in PndMCTrackAssociator::Exec (this=0x28db740, option=0x2b72b19b4970 "") at /d/panda02/dmelnych/pandaroot/pandaroot/PndMCMatch/PndMCTrackAssociator. cxx:246 #8 0x00002b72ab04a719 in TTask::ExecuteTasks () from /misc/cbmsoft/Etch64/may11/fairsoft/tools/root/lib/libCore.so.5.29 #9 0x00002b72ab04a16b in TTask::ExecuteTask () from /misc/cbmsoft/Etch64/may11/fairsoft/tools/root/lib/libCore.so.5.29 #10 0x00002b72b1901701 in FairRunAna::Run (this=0x1846590, Ev\_start=0, Ev\_end=2000) at /d/panda02/dmelnych/pandaroot/pandaroot/base/FairRunAna.cxx:272 #11 0x00002b72b195de36 in G\_\_FairDict\_883\_0\_5 (result7=0x7fff88cc84d0, funcname=0x1843770 "", libp=0x7fff88cbdac0, hash=0) at /d/panda02/dmelnych/pandaroot/build64/base/FairDict.cxx:13385 #12 0x00002b72ab76559d in Cint::G\_\_ExceptionWrapper () from /misc/cbmsoft/Etch64/may11/fairsoft/tools/root/lib/libCint.so.5.29 #13 0x00002b72ab815f30 in G\_\_execute\_call () from /misc/cbmsoft/Etch64/may11/fairsoft/tools/root/lib/libCint.so.5.29 #14 0x00002b72ab817c7a in G\_\_call\_cppfunc () from /misc/cbmsoft/Etch64/may11/fairsoft/tools/root/lib/libCint.so.5.29 #15 0x00002b72ab7f0d9f in G\_\_interpret\_func () from /misc/cbmsoft/Etch64/may11/fairsoft/tools/root/lib/libCint.so.5.29 #16 0x00002b72ab7dfe3f in G\_\_getfunction () from /misc/cbmsoft/Etch64/may11/fairsoft/tools/root/lib/libCint.so.5.29 #17 0x00002b72ab8cd1e3 in G\_\_getstructmem () from /misc/cbmsoft/Etch64/may11/fairsoft/tools/root/lib/libCint.so.5.29 #18 0x00002b72ab8c336a in G\_\_getvariable () from /misc/cbmsoft/Etch64/may11/fairsoft/tools/root/lib/libCint.so.5.29 #19 0x00002b72ab7b335c in G\_\_getitem () from /misc/cbmsoft/Etch64/may11/fairsoft/tools/root/lib/libCint.so.5.29 #20 0x00002b72ab7bdf3d in G\_\_getexpr () from /misc/cbmsoft/Etch64/may11/fairsoft/tools/root/lib/libCint.so.5.29 #21 0x00002b72ab8440de in G\_\_exec\_statement () from /misc/cbmsoft/Etch64/may11/fairsoft/tools/root/lib/libCint.so.5.29 #22 0x00002b72ab79f592 in G\_\_exec\_tempfile\_core () from /misc/cbmsoft/Etch64/may11/fairsoft/tools/root/lib/libCint.so.5.29 #23 0x00002b72ab79f8bb in G\_\_exec\_tempfile () from /misc/cbmsoft/Etch64/may11/fairsoft/tools/root/lib/libCint.so.5.29 #24 0x00002b72ab85740c in G\_\_process\_cmd () from /misc/cbmsoft/Etch64/may11/fairsoft/tools/root/lib/libCint.so.5.29 #25 0x00002b72ab083f0c in TCint::ProcessLine () from /misc/cbmsoft/Etch64/may11/fairsoft/tools/root/lib/libCore.so.5.29 #26 0x00002b72ab0839f3 in TCint::ProcessLineSynch () from /misc/cbmsoft/Etch64/may11/fairsoft/tools/root/lib/libCore.so.5.29 #27 0x00002b72aafddae6 in TApplication::ExecuteFile ()

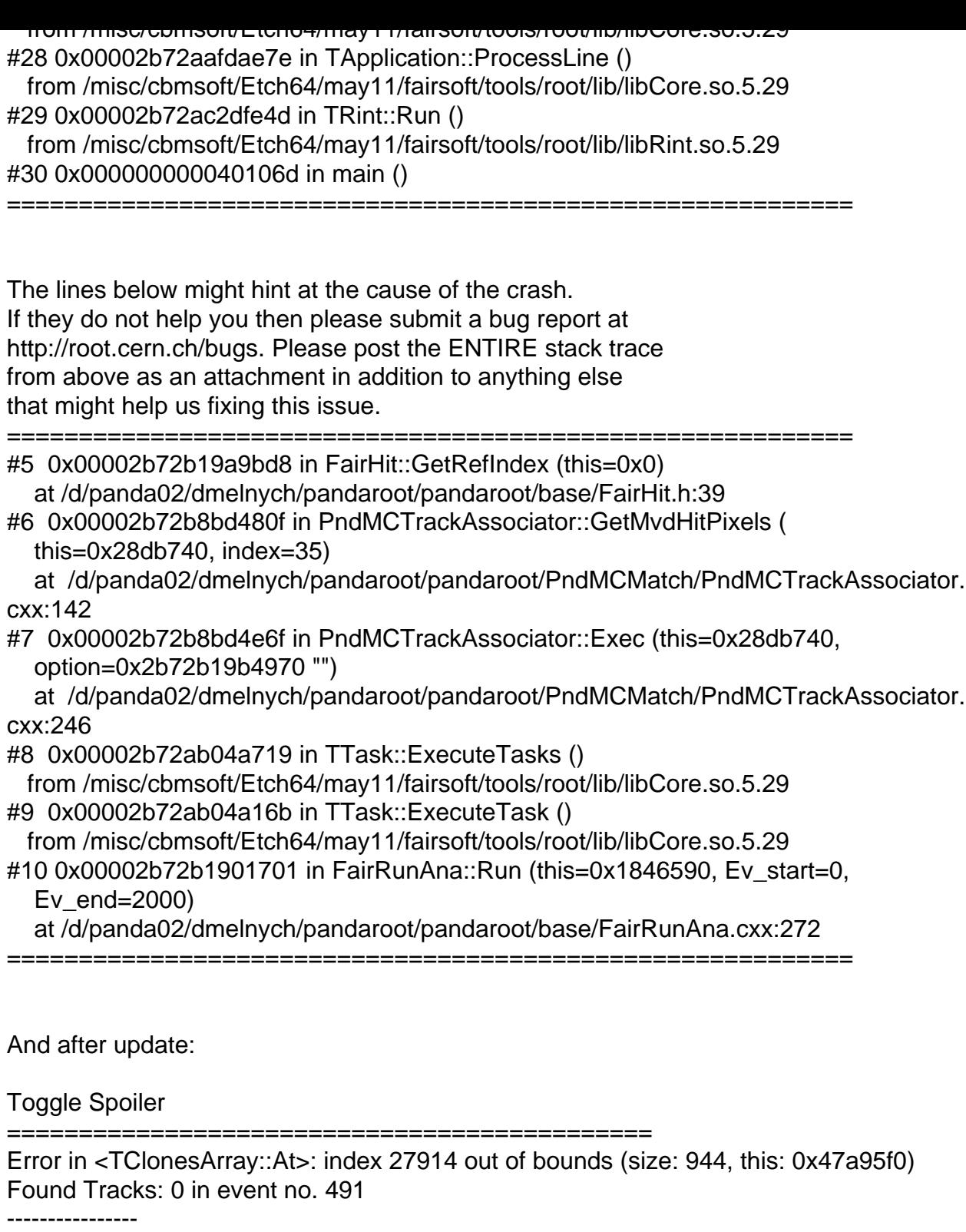

Error in <TClonesArray::At>: index 31855 out of bounds (size: 944, this: 0x47a95f0) Error in <TClonesArray::At>: index 16388 out of bounds (size: 944, this: 0x47a95f0) mvd hit 0 35 does not exist mvd hit 1 34 does not exist mvd hit 2 33 does not exist mvd hit 0 35 does not exist mvd hit 1 34 does not exist mvd hit 2 33 does not exist \*\*\* PndRecoKalmanFit::Exec Genfit Exception: trk->addHitVector

===========================================================

There was a crash.

This is the entire stack trace of all threads:

- =========================================================== #0 0x00002ade63d9d715 in waitpid () from /lib/libc.so.6
- #1 0x00002ade63d46721 in do\_system () from /lib/libc.so.6
- #2 0x00002ade62316d39 in TUnixSystem::StackTrace () from /misc/cbmsoft/Etch64/may11/fairsoft/tools/root/lib/libCore.so.5.29
- #3 0x00002ade62313d2a in TUnixSystem::DispatchSignals () from /misc/cbmsoft/Etch64/may11/fairsoft/tools/root/lib/libCore.so.5.29
- #4 <signal handler called>
- #5 0x00002ade68bfbbd8 in FairHit::GetRefIndex (this=0x0) at /d/panda02/dmelnych/pandaroot/pandaroot/base/FairHit.h:39
- #6 0x00002ade6fe2880f in PndMCTrackAssociator::GetMvdHitPixels ( this=0x2d3ffe0, index=35)
- at /d/panda02/dmelnych/pandaroot/pandaroot/PndMCMatch/PndMCTrackAssociator. cxx:142
- #7 0x00002ade6fe28e6f in PndMCTrackAssociator::Exec (this=0x2d3ffe0, option=0x2ade68c06970 "")
- at /d/panda02/dmelnych/pandaroot/pandaroot/PndMCMatch/PndMCTrackAssociator. cxx:246
- #8 0x00002ade6229c719 in TTask::ExecuteTasks ()

...... ======================================

And for the seed=106 reconstruction crashed at different event

Toggle Spoiler Error in <TClonesArray::At>: index 18018 out of bounds (size: 646, this: 0x71dfae0) Found Tracks: 4 in event no. 1166

----------------

mvd hit 0 12 does not exist

\*\*\* PndRecoKalmanFit::Exec Genfit Exception: trk->addHitVector

Error in <TDecompLU::InvertLU>: matrix is singular, 2 diag elements < tolerance of 2.2204e-16 Error in <TDecompLU::InvertLU>: matrix is singular, 2 diag elements < tolerance of 2.2204e-16 Error in <TDecompLU::InvertLU>: matrix is singular, 1 diag elements < tolerance of 2.2204e-16 Error in <TDecompLU::InvertLU>: matrix is singular, 1 diag elements < tolerance of 2.2204e-16 Error in <TDecompLU::InvertLU>: matrix is singular, 1 diag elements < tolerance of 2.2204e-16 Error in <TDecompLU::InvertLU>: matrix is singular, 2 diag elements < tolerance of 2.2204e-16 Error in <TDecompLU::InvertLU>: matrix is singular, 1 diag elements < tolerance of 2.2204e-16

\*\*\* Break \*\*\* segmentation violation

=========================================================== There was a crash. This is the entire stack trace of all threads: =========================================================== #0 0x00002abbad0d2715 in waitpid () from /lib/libc.so.6 #1 0x00002abbad07b721 in do\_system () from /lib/libc.so.6 #2 0x00002abbab64bd39 in TUnixSystem::StackTrace () from /misc/cbmsoft/Etch64/may11/fairsoft/tools/root/lib/libCore.so.5.29 #3 0x00002abbab648d2a in TUnixSystem::DispatchSignals () from /misc/cbmsoft/Etch64/may11/fairsoft/tools/root/lib/libCore.so.5.29 #4 <signal handler called> #5 0x00002abbb1f30bd8 in FairHit::GetRefIndex (this=0x0) at /d/panda02/dmelnych/pandaroot/pandaroot/base/FairHit.h:39 #6 0x00002abbb915d80f in PndMCTrackAssociator::GetMvdHitPixels ( this=0x21f2f90, index=12) at /d/panda02/dmelnych/pandaroot/pandaroot/PndMCMatch/PndMCTrackAssociator. cxx:142 #7 0x00002abbb915de6f in PndMCTrackAssociator::Exec (this=0x21f2f90, option=0x2abbb1f3b970 "") at /d/panda02/dmelnych/pandaroot/pandaroot/PndMCMatch/PndMCTrackAssociator. cxx:246 #8 0x00002abbab5d1719 in TTask::ExecuteTasks () from /misc/cbmsoft/Etch64/may11/fairsoft/tools/root/lib/libCore.so.5.29 #9 0x00002abbab5d116b in TTask::ExecuteTask () from /misc/cbmsoft/Etch64/may11/fairsoft/tools/root/lib/libCore.so.5.29 #10 0x00002abbb1e88701 in FairRunAna::Run (this=0x115c590, Ev\_start=0, Ev end= $2000$ ) at /d/panda02/dmelnych/pandaroot/pandaroot/base/FairRunAna.cxx:272 #11 0x00002abbb1ee4e36 in G\_\_FairDict\_883\_0\_5 (result7=0x7fffea4d7270, funcname=0x1159770 "", libp=0x7fffea4cc860, hash=0) at /d/panda02/dmelnych/pandaroot/build64/base/FairDict.cxx:13385 #12 0x00002abbabcec59d in Cint::G\_\_ExceptionWrapper () from /misc/cbmsoft/Etch64/may11/fairsoft/tools/root/lib/libCint.so.5.29 #13 0x00002abbabd9cf30 in G\_\_execute\_call () from /misc/cbmsoft/Etch64/may11/fairsoft/tools/root/lib/libCint.so.5.29 #14 0x00002abbabd9ec7a in G call cppfunc () from /misc/cbmsoft/Etch64/may11/fairsoft/tools/root/lib/libCint.so.5.29 #15 0x00002abbabd77d9f in G\_\_interpret\_func () from /misc/cbmsoft/Etch64/may11/fairsoft/tools/root/lib/libCint.so.5.29 #16 0x00002abbabd66e3f in G\_\_getfunction () from /misc/cbmsoft/Etch64/may11/fairsoft/tools/root/lib/libCint.so.5.29 #17 0x00002abbabe541e3 in G\_\_getstructmem () from /misc/cbmsoft/Etch64/may11/fairsoft/tools/root/lib/libCint.so.5.29 #18 0x00002abbabe4a36a in G\_\_getvariable () from /misc/cbmsoft/Etch64/may11/fairsoft/tools/root/lib/libCint.so.5.29 #19 0x00002abbabd3a35c in G\_\_getitem () from /misc/cbmsoft/Etch64/may11/fairsoft/tools/root/lib/libCint.so.5.29 #20 0x00002abbabd44f3d in G\_\_getexpr () from /misc/cbmsoft/Etch64/may11/fairsoft/tools/root/lib/libCint.so.5.29 #21 0x00002abbabdcb0de in G\_\_exec\_statement () from /misc/cbmsoft/Etch64/may11/fairsoft/tools/root/lib/libCint.so.5.29 #22 0x00002abbabd26592 in G\_\_exec\_tempfile\_core ()

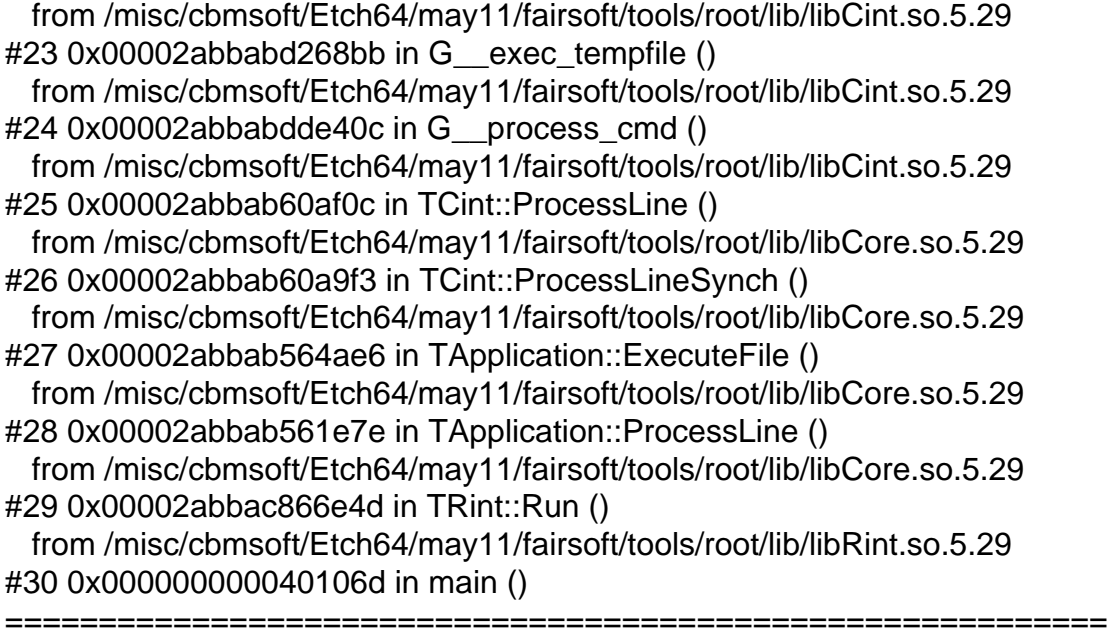

The lines below might hint at the cause of the crash. If they do not help you then please submit a bug report at http://root.cern.ch/bugs. Please post the ENTIRE stack trace from above as an attachment in addition to anything else that might help us fixing this issue.

===========================================================

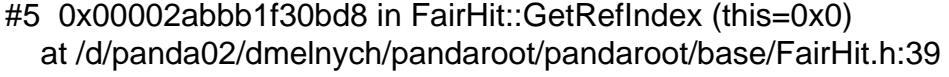

#6 0x00002abbb915d80f in PndMCTrackAssociator::GetMvdHitPixels ( this=0x21f2f90, index=12)

 at /d/panda02/dmelnych/pandaroot/pandaroot/PndMCMatch/PndMCTrackAssociator. cxx:142

#7 0x00002abbb915de6f in PndMCTrackAssociator::Exec (this=0x21f2f90, option=0x2abbb1f3b970 "")

 at /d/panda02/dmelnych/pandaroot/pandaroot/PndMCMatch/PndMCTrackAssociator. cxx:246

#8 0x00002abbab5d1719 in TTask::ExecuteTasks ()

 from /misc/cbmsoft/Etch64/may11/fairsoft/tools/root/lib/libCore.so.5.29 #9 0x00002abbab5d116b in TTask::ExecuteTask ()

from /misc/cbmsoft/Etch64/may11/fairsoft/tools/root/lib/libCore.so.5.29

#10 0x00002abbb1e88701 in FairRunAna::Run (this=0x115c590, Ev\_start=0, Ev\_end=2000)

at /d/panda02/dmelnych/pandaroot/pandaroot/base/FairRunAna.cxx:272

===========================================================

Dima